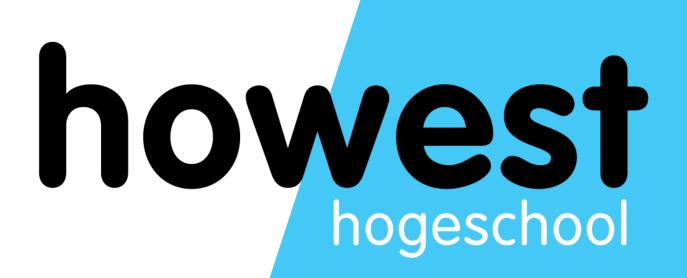

### **CSS** Animations

Web, Mobile and Security Frédéric Vlummens

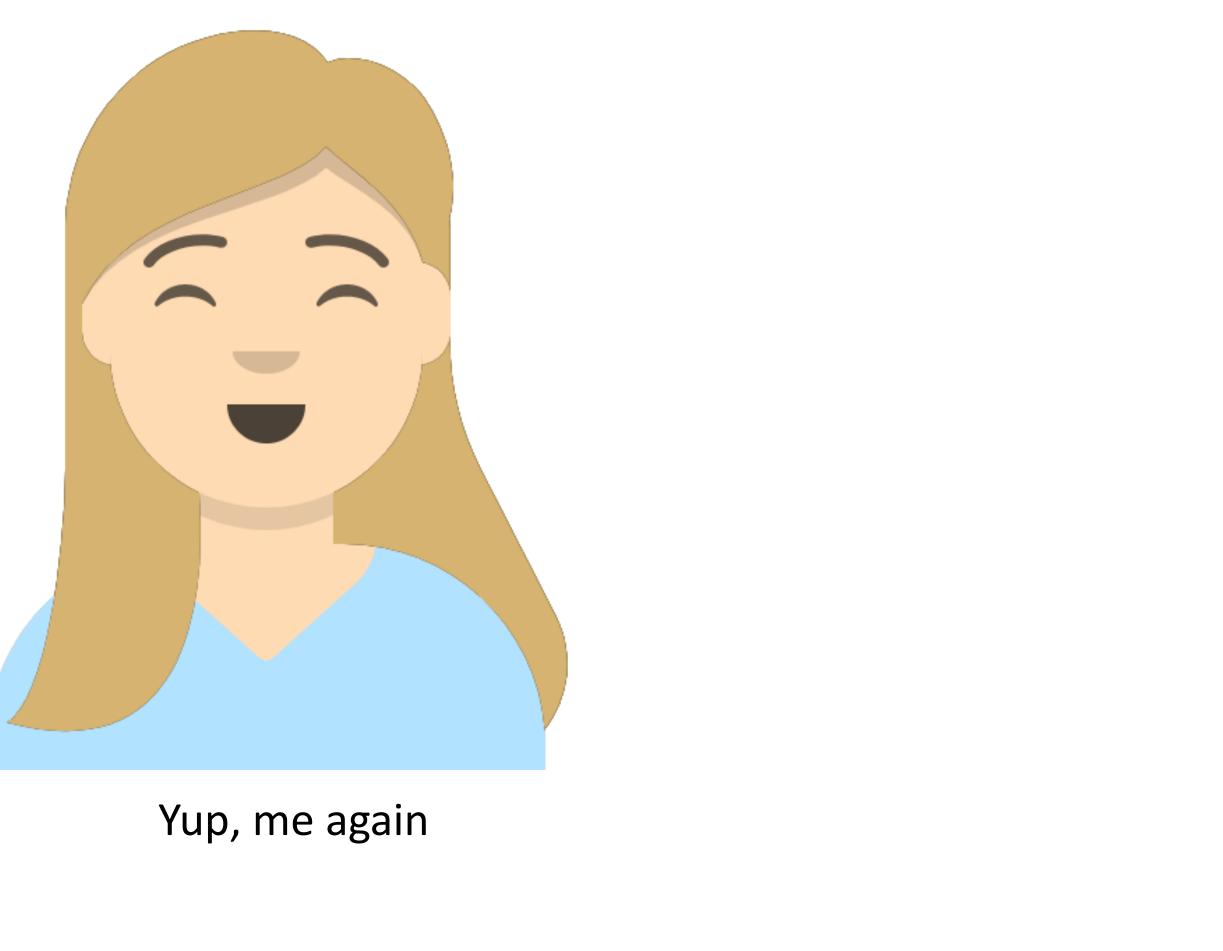

### Overview

- CSS Positioning (different video)
- Responsive design techniques (different video)
- CSS Animation techniques

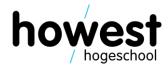

### **Overview**

- CSS Positioning (different video)  $\bullet$
- Responsive design techniques (different video)
- CSS Animation techniques  $\bullet$ 
  - Transitions
  - Animations  $\bullet$
  - Manipulating CSS transitions and animations in JS  $\bullet$
  - Present and future  $\bullet$

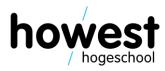

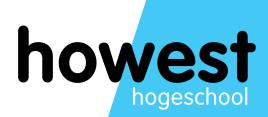

### **CSS transitions**

# changing a css property value from one to another in a smooth manner over a set period of time

# transitions

required properties

1. transition-property

the CSS property you would like to animate (width, height, background-color, ...)

### 2. transition-duration

how long the transition should take (in s or ms)

### optional properties

3. transition-delay how long should the transition wait to take effect (in s or ms)

4. transition-timing-function determines the curve speed for the transitioned effect (linear, ease-in, ...)

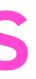

## example

```
article {
  width: 200px;
  background-color: #FF0000;
  transition-property: width;
  transition-duration: 1s;
}
```

```
article:hover {
 width: 500px;
}
```

## example

```
article {
 width: 200px;
 background-color: #FF0000;
 transition-property: width;
 transition-duration: 1s;
```

```
article:hover {
width: 500px;
```

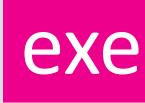

## applied here

## executed here

## Example with more properties

```
article {
  width: 200px;
  background-color: #FF0000;
  transition-property: width;
  transition-duration: 1s;
  transition-delay: 0.5s;
  transition-timing-function: ease-out;
}
```

```
article:hover {
 width: 500px;
}
```

## shorthand

```
article {
  width: 200px;
  background-color: #FF0000;
  transition: width 1s ease-out 0.5s;
}
```

```
article:hover {
 width: 500px;
}
```

## transitionable properties in CSS

<u>https://developer.mozilla.org/en-</u> US/docs/Web/CSS/CSS animated properties

## Notice: display is **not** on the list!

## transform functions

## transform property

rotate skew scale translate matrix

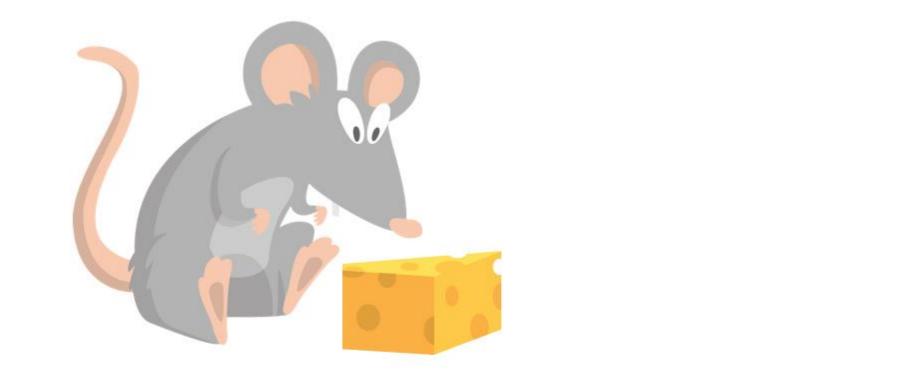

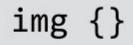

img { }

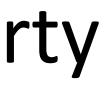

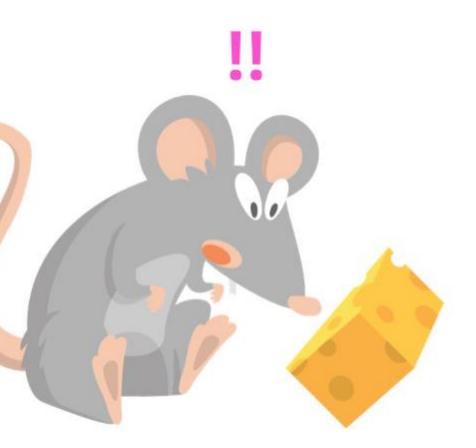

transform: rotate(45deg);

# transform property

rotate skew scale translate matrix

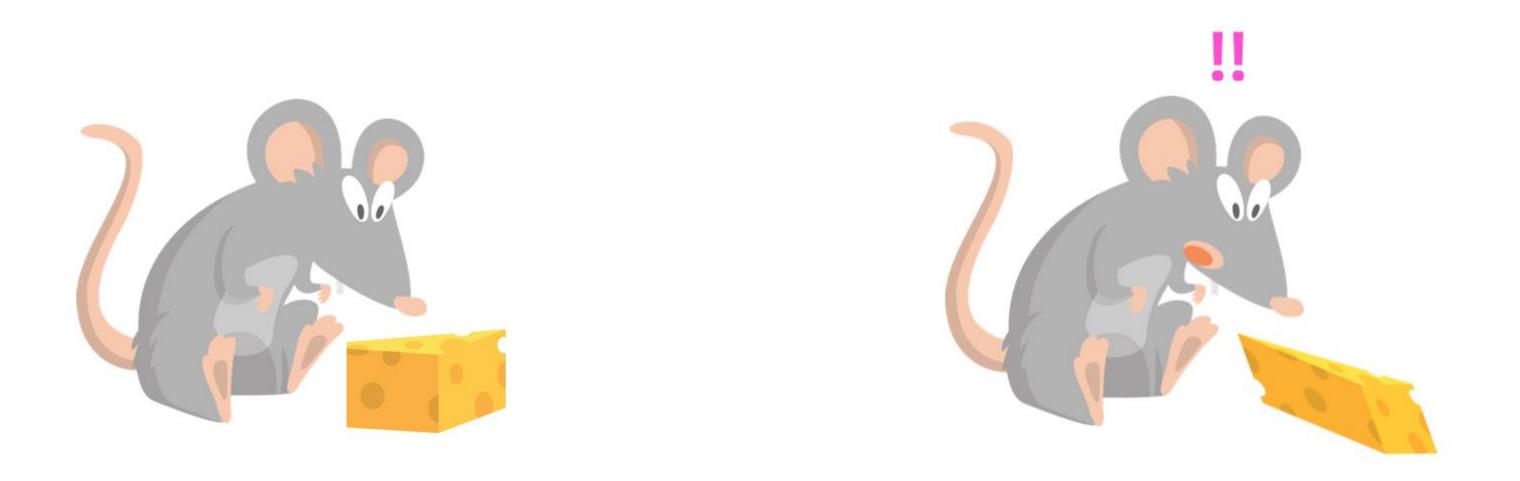

img { }

transform: skew(20deg,20deg);

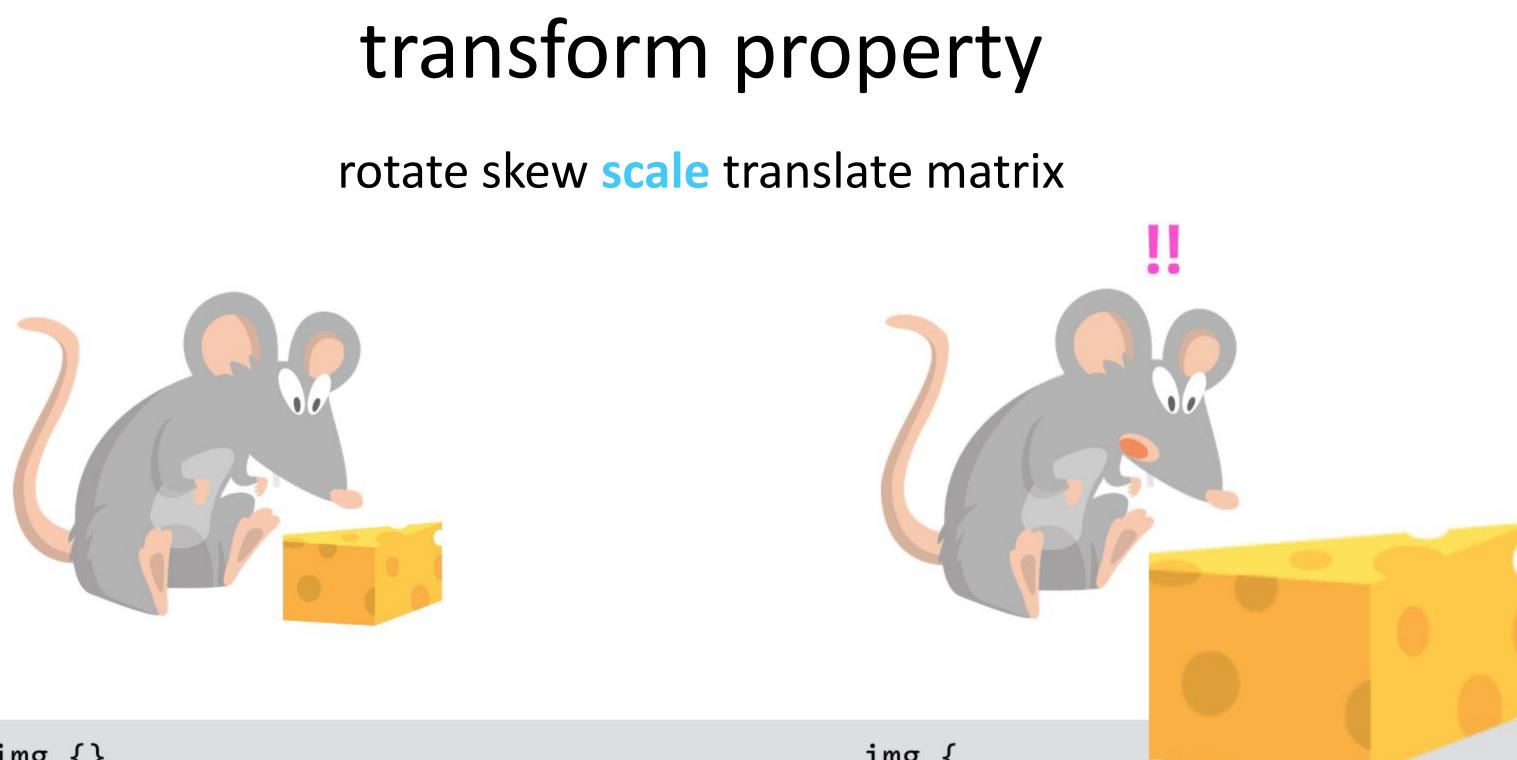

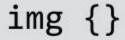

img { }

### transform: scale(2,2);

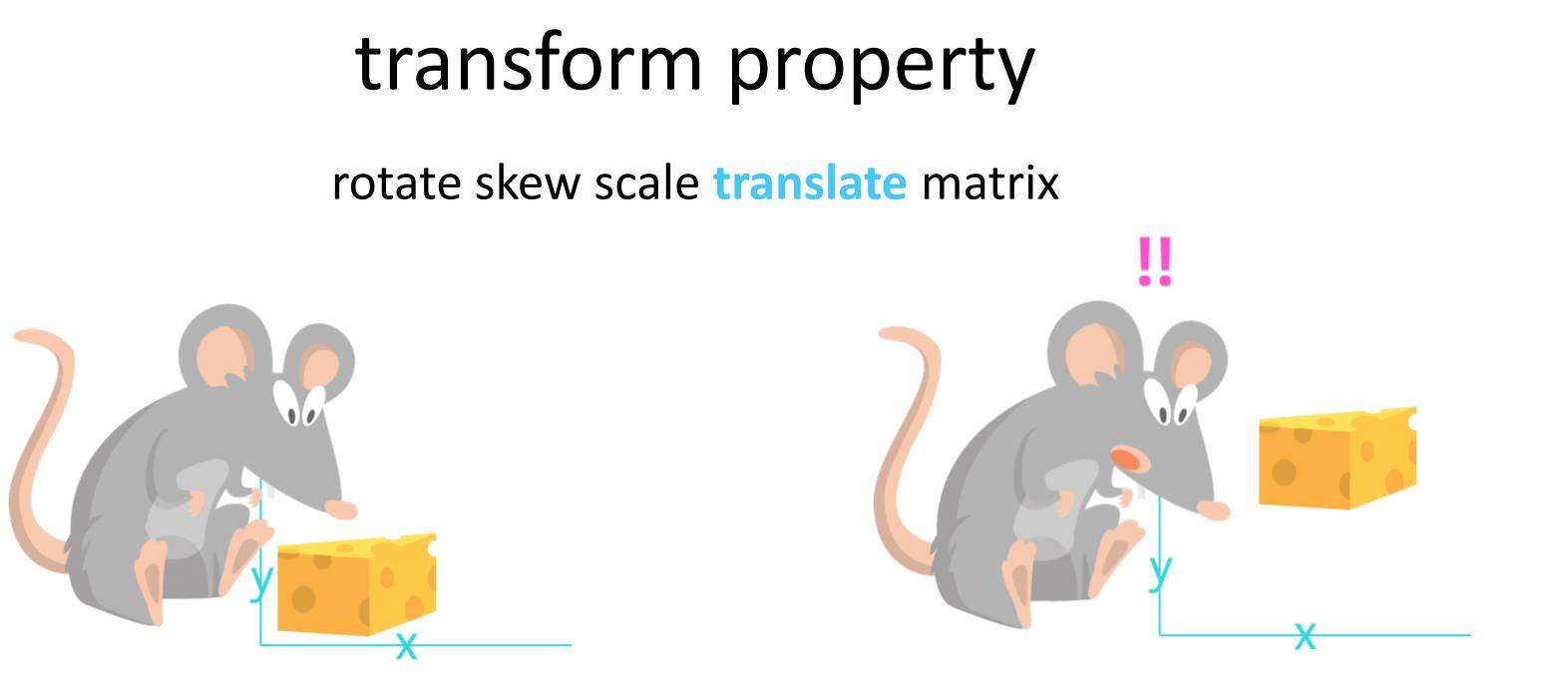

img {}

img { }

move on x,y coordinates

transform: translate(30px,-100px);

## transform property

rotate skew scale translate matrix

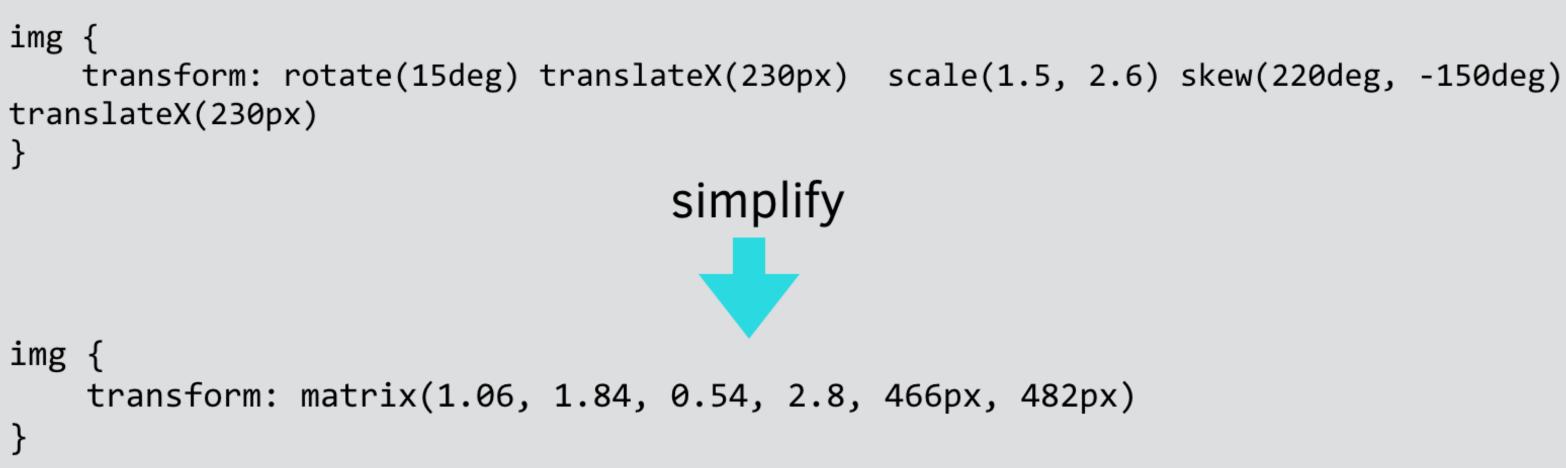

Transform origin change origin point to be used for CSS transform functions

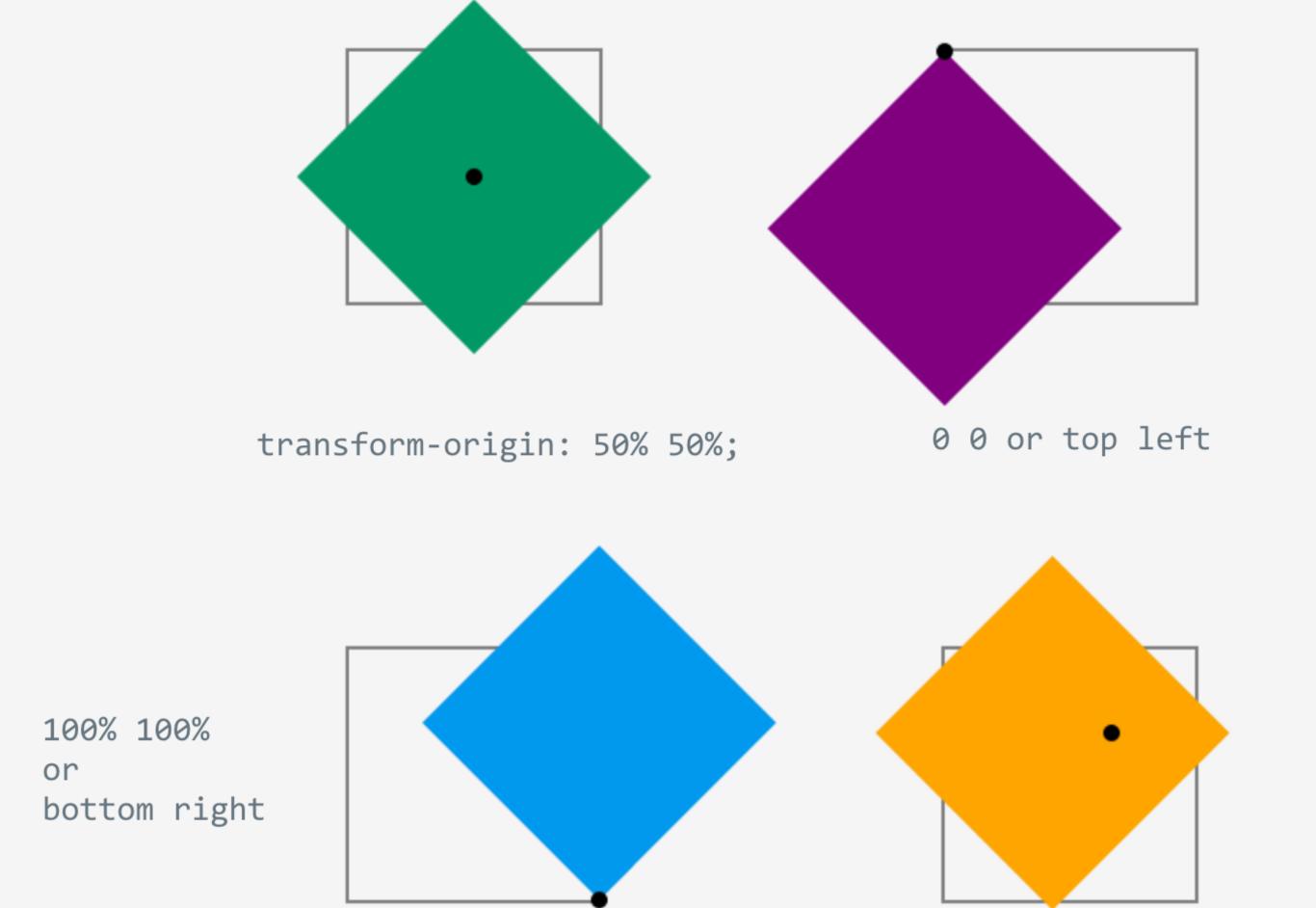

result of rotating an element using transform: rotate(45deg) with different transformorigin values.

80px 60px

# Transform 3D change origin point to be used for CSS transform functions

<u>https://www.w3schools.com/css/css3\_3dtransforms.asp</u> <u>https://developer.mozilla.org/en-US/docs/Web/CSS/transform-function</u>

## It's not working on my device

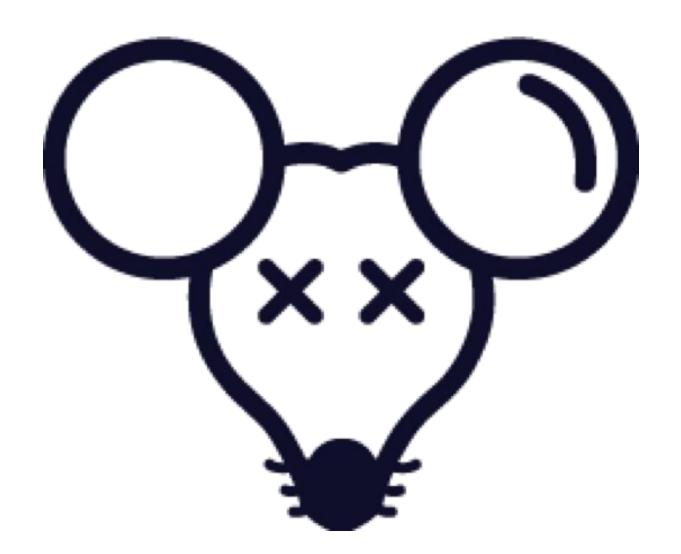

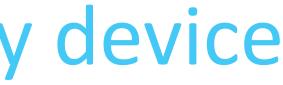

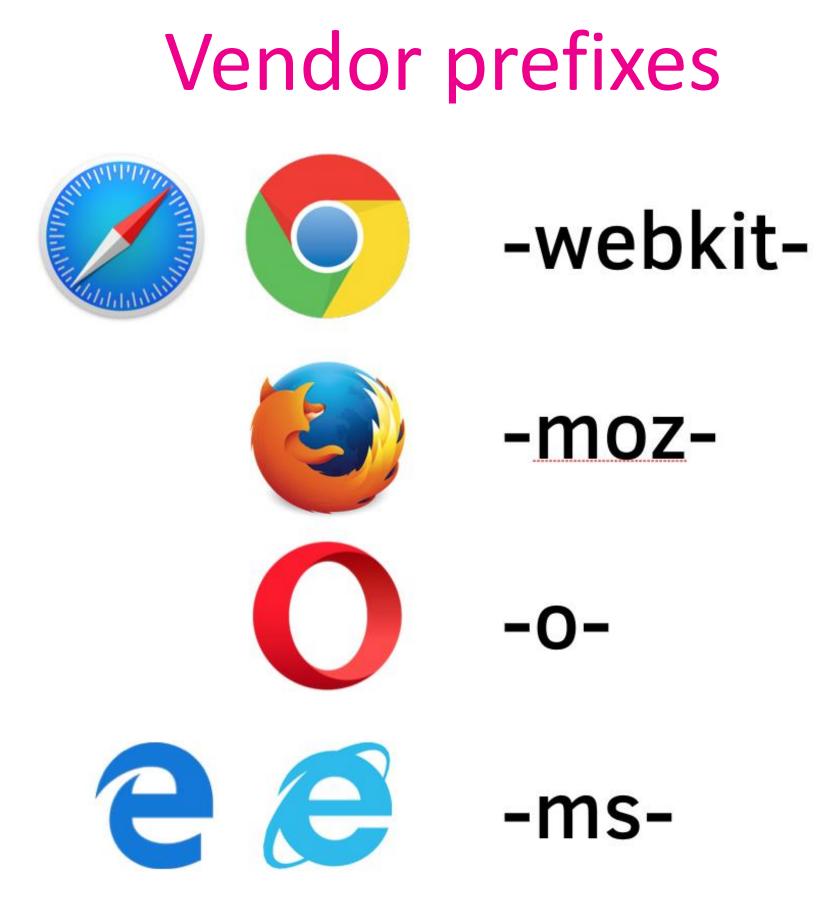

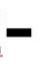

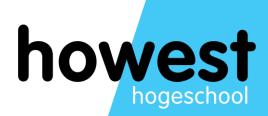

### **CSS** animations

# difference to transitions When you need more control over the flow of the animation

### options

The **animation** shorthand CSS property applies an animation between styles. It is a shorthand for animation-name, animation-duration, animation-timing-function, animation-delay, animation-iteration-count, animation-direction, animation-fill-mode, and animation-play-state.

## Animations are twofold

- describe animation
  - couple animation

ofold tion @keyframes bounce {

0%, 20%, 50%, 80%, 100% { transform: translateY(0); } 40% { transform: translateY(-25px); } 60% { transform: translateY(-15px); } }

.element { animation-name: bounce; animation-duration: 3s;

@keyframes bounce {

0%, 20%, 50%, 80%, 100% { transform: translateY(0); } 40% { transform: translateY(-25px); } 60% { transform: translateY(-15px); }

.element { animation-name: bounce; animation-duration: 3s;

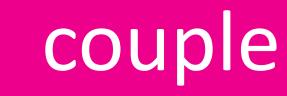

### describe

## Think of an example

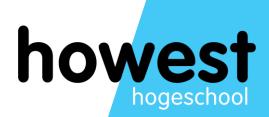

### Manipulation CSS transitions with JS

We can detect when an animation or transition has ended in javascript

const transition = document.querySelector('.transition');

transition.addEventListener('transitionend', () => { console.log('Transition ended'); });

## And much more

const message = document.querySelector('.message'); const el = document.querySelector('.transition');

el.addEventListener('transitionrun', function() {
 message.textContent = 'transitionrun fired';
});

el.addEventListener('transitionstart', function() {
 message.textContent = 'transitionstart fired';
});

el.addEventListener('transitioncancel', function() {
 message.textContent = 'transitioncancel fired';
});

el.addEventListener('transitionend', function() {
 message.textContent = 'transitionend fired';
});

<u>https://developer.mozilla.org/en-</u> US/docs/Web/API/HTMLElement/transitionend\_event

## Same for animations!

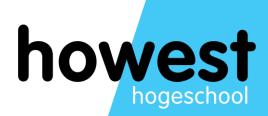

### **Present and future**

**Getting Started with** 

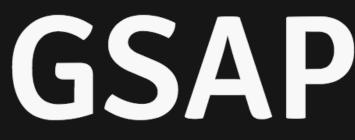

Animating with code may seem intimidating at first, but don't worry, our platform was engineered to make it simple and intuitive.

### **GET STARTED**

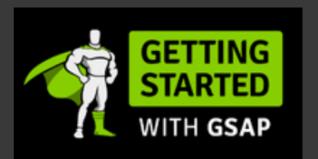

Getting Started with GSAP This is the best place to get started with GSAP. There are plenty of videos and demos that will get you animating in no time.

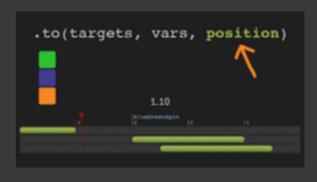

### Timeline Tip: Understanding the Position **Parameter**

The secret to building gorgeous sequences with precise timing is understanding the super-flexible "position" parameter which controls the placement of your tweens, labels, callbacks, pauses, and even nested

timelines.

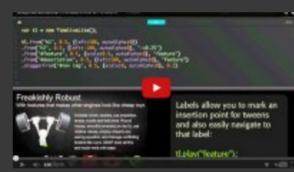

### Video: Sequence JavaScript Animations Like a **Pro with GSAP's TimelineLite**

This video walks you through some common problems that

professional animators face every day and shows you how GSAP's TimelineLite tackles these challenges with ease.

### The future: CSS motion path ogrocket.com/css-motion-path-the-end-of-gsap/?utm\_sou

<u>https://blog.logrocket.com/css-motion-path-the-end-of-gsap/?utm\_source=CSS-</u> <u>Weekly&utm\_campaign=Issue-399&utm\_medium=email#utm\_source=CSS-</u>

Weekly&utm campaign=Issue-399&utm medium=email

### For small stuff https://emilkowalski.github.io/css-effects-snippets/